### **Level 1**

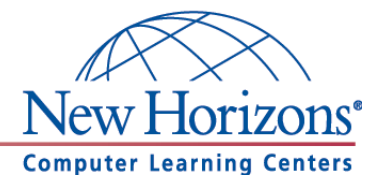

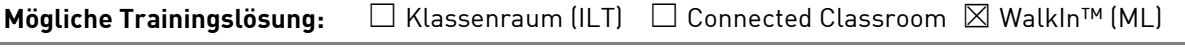

**Seminarsprache:**  $□$   $□$  Deutsch  $□$  Englisch

## **Übersicht**

In diesem Training lernen die Teilnehmer Microsoft Access von Grund auf kennen. Sie lernen die Oberfläche von Access kennen sowie den Aufbau von Tabellen, Abfragen, Formularen und Berichten.

# **Zielgruppe**

Dieses zweitägige Training richtet sich an Personen, die bisher noch keine Erfahrung im Umgang mit Microsoft Access 2013 haben und die von Grund auf die Funktionen von Access erlernen wollen.

## **Kursziel**

Nach Teilnahme an diesem Training beherrschen die Teilnehmer die Grundfunktionen von Access 2013. Sie sind unter anderem in der Lage einfache Formulare zu entwerfen, Tabellen aufzubauen, Abfragen durchzuführen und Berichte zu erstellen.

# **Agenda**

#### **Lektion 1:** Grundlagen

- Was ist Microsoft Access?
- Grundlagen des Datenbankentwurfes
- Das Menüband
- Die Hilfe
- Den Navigationsbereich verwenden und Ansicht ändern

### **Lektion 2:** Tabellen

- Tabelle in Datenblattansicht und Entwurfsansicht erstellen
- Tabelle mit einer Vorlage erstellen (Anwendungsparts)
- Felddatentypen kennenlernen und ändern
- Der Primärschlüssel
- Feldeigenschaften verstehen und einheitlich festlegen
- Daten eingeben und Dateneingabe erzwingen

**Lektion 3:** Arbeiten mit Tabellen und Feldern

- Daten suchen, sortieren, filtern und ersetzen
- Felder berechnen und überprüfen

**New Horizons Computer Learning Centers in D/A/CH Freecall Deutschland 0800 258 258 0, E-Mail[: info@newhorizons.de,](mailto:info@newhorizons.de) Internet[: http://www.newhorizons.de](http://www.newhorizons.de/)**

**Seite 1 von 2**

#### **Level 1**

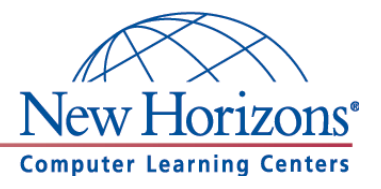

**Lektion 4:** Einfache Auswahlabfragen

- Was sind Abfragen?
- Auswahlabfrage (mit Assistent) erstellen
- Kriterien in Abfragen verwenden
- Abfrageoperatoren
- Abfragen mit logischen Verknüpfungen
- Rechnen in Abfragen
- Abfrage mit berechneten Feldern auf Basis mehrerer Tabellen

**Lektion 5:** Relationale Datenbanken

- Relationale Datenbanken
- Datenbank planen
- Beziehungen zwischen Tabellen erstellen
- Die referenzielle Integrität

#### **Lektion 6:** Formulare

- Arbeiten mit dem Formular-Assistenten
- Arbeiten mit der Entwurfs- und Layoutansicht
- In Formularen sortieren und filtern
- Datensätze bearbeiten und löschen

#### **Lektion 7:** Berichte

- Der Berichts-Assistent
- Gruppieren
- Berichtsentwurf erstellen
- Gruppieren und sortieren
- Gesamtsummen berechnen
- Die Layout Ansicht verwenden
- Standardeinstellungen festlegen

**Seite 2 von 2**

### **Level 2**

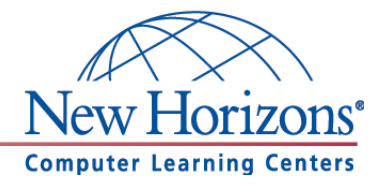

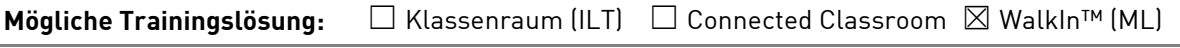

Seminarsprache: **⊠** Deutsch □ Englisch

## **Übersicht**

In diesem Training lernen die Teilnehmer wichtige Funktionen von Access 2013 kennen, die Ihnen im täglichen Umgang helfen Arbeiten schneller und professioneller durchzuführen.

# **Zielgruppe**

Dieses Training richtet sich an Personen, die bereits Erfahrung im Umgang mit Microsoft Access 2013 haben. Die Inhalte aus dem Kurs Access 2013 Level 1 sollten sicher beherrscht werden.

## **Kursziel**

Nach Teilnahme an diesem Training sind die Teilnehmer in der Lage viele tiefergehende Funktionen von Access 2013 anzuwenden. Im Fokus stehen dazu die Bereiche Abfragen, Formulare und Berichte.

# **Agenda**

**Lektion 1:** Mehr über Tabellen

- Standardeinstellungen für Tabellenformate
- Tabellen mit Indizes versehen
- Verknüpfungstabellen
- m:n Beziehungen erstellen

#### **Lektion 2:** Mehr über Abfragen

- Standardeinstellungen für Abfragen
- Aktionsabfragen kennenlernen
- Tabellenerstellungsabfragen
- Anfügeabfragen
- Aktualisierungsabfragen
- Löschabfragen

#### **Lektion 3:** Mehr über Formulare

- Standardeinstellungen für Formularentwurf festlegen
- Verknüpfte Formulare erstellen
- Formulare mit Unterformularen erstellen
- Ein Kombinationsfeld verwenden
- Ein Listenfeld verwenden
- Aktivierungsreihenfolge anpassen
- Felder mit Bedingter Formatierung

**New Horizons Computer Learning Centers in D/A/CH Freecall Deutschland 0800 258 258 0, E-Mail[: info@newhorizons.de,](mailto:info@newhorizons.de) Internet[: http://www.newhorizons.de](http://www.newhorizons.de/)**

**Seite 1 von 2**

### **Level 2**

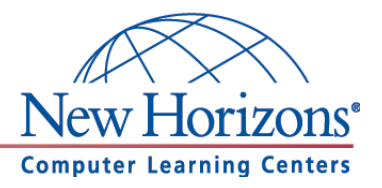

**Lektion 4:** Sicherheitseinstellungen in Access 2013

- Das Sicherheitscenter kennen lernen
- Datenbank-Kennwort festlegen
- Datenbanken reparieren und komprimieren
- Datenbank dokumentieren
- Datenbanken speichern unter

**New Horizons Computer Learning Centers in D/A/CH Freecall Deutschland 0800 258 258 0, E-Mail[: info@newhorizons.de,](mailto:info@newhorizons.de) Internet[: http://www.newhorizons.de](http://www.newhorizons.de/)**

**Seite 2 von 2**

# **Level 3**

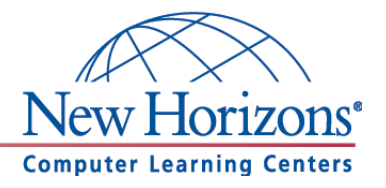

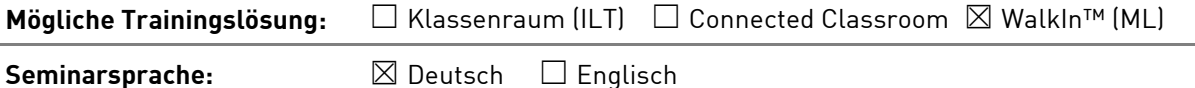

### **Übersicht**

In diesem Training lernen die Teilnehmer viele weiterführende Funktionen von Access 2013 kennen. Damit können Sie für die Erledigung ihrer täglichen Arbeiten den maximalen Funktionsumfang von Access 2013 ausnutzen und noch effizienter arbeiten.

### **Zielgruppe**

Dieses Training richtet sich an erfahrene Microsoft-Access-Benutzer, die Access 2013 schon sicher beherrschen. Dazu zählen die Inhalte aus den Kursen Access 2013 Level 1 und Level 2.

### **Kursziel**

Nach Teilnahme an diesem Training beherrschen die Teilnehmer viele weiterführende Funktionen von Access 2013. Die Teilnehmer lernen unter anderem, Daten fürs Web aufzubereiten und den Umgang mit Makros und Access-Modulen kennen.

## **Agenda**

**Lektion 1:** Makros erstellen und ausführen

- Makros ausführen
- Einfaches Makro erstellen
- Makro automatisch beim Öffnen der Datenbank ausführen
- Makro per Tastenkombination ausführen
- Makro zum Testen schrittweise ausführen

**Lektion 2:** Makros in Formularen und Berichten

- Formular über Schaltfläche öffnen
- Einen gefilterten Bericht über Schaltfläche öffnen
- Seitennummerierung beim Rechnungsdruck zurücksetzen
- Feldinhalt abhängig von einer Eingabe setzen
- Bedingung innerhalb eines Makros anwenden
- Bedingung basierend auf einem berechneten Ausdruck

#### **Lektion 3:** Extras

- Sicherheitsstrukturen
- ACCDE Datenbanken
- Packen und signieren
- Kennwort festlegen
- Start-Optionen festlegen

**New Horizons Computer Learning Centers in D/A/CH Freecall Deutschland 0800 258 258 0, E-Mail[: info@newhorizons.de,](mailto:info@newhorizons.de) Internet[: http://www.newhorizons.de](http://www.newhorizons.de/)**

**Seite 1 von 2**

### **Level 3**

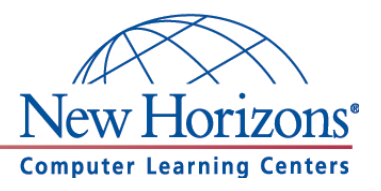

**Lektion 4:** Access Web Apps

- Erstellen einer App
- Tabellenvorlagen
- Externe Daten importieren
- Öffnen im Browser
- Die Benutzeroberfläche
- Die Steuerelemente für die Arbeit mit verknüpften Daten

#### **Lektion 5:** Anhänge

- Eigene digitale Signatur erstellen
- Voraussetzungen
- Erstellen eines selbstsignierten Zertifikats
- Packen, Signieren und Verteilen einer Office Access-Datenbank
- Erstellen eines signierten Pakets
- Extrahieren und Verwenden eines signierten Pakets

**New Horizons Computer Learning Centers in D/A/CH Freecall Deutschland 0800 258 258 0, E-Mail[: info@newhorizons.de,](mailto:info@newhorizons.de) Internet[: http://www.newhorizons.de](http://www.newhorizons.de/)**

**Seite 2 von 2**